**Zamyat M. Klein** 

# **Kreative und lebendige Live-Online-Seminare**

**Teilnehmeraktivierende Methoden, Tipps und Inspirationen für Webinare**

managerSeminare Verlags GmbH – Edition Training aktuell

# **Inhaltsverzeichnis**

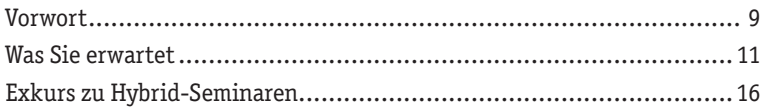

### **Kapitel 1:**

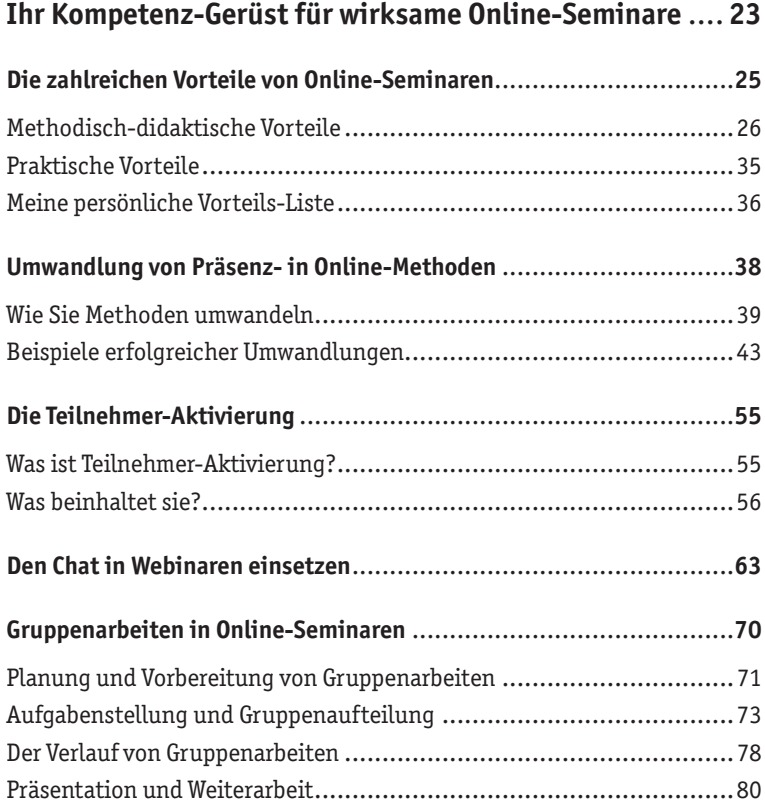

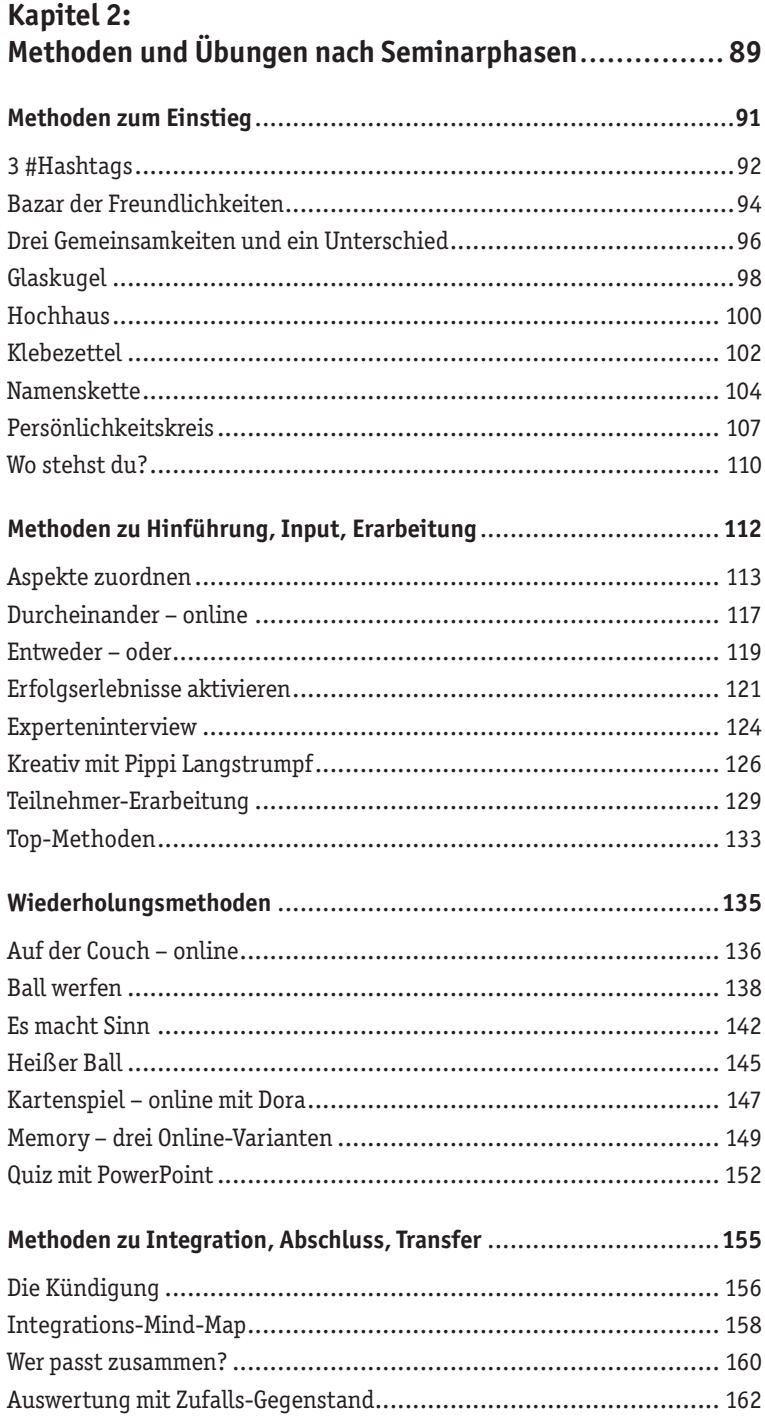

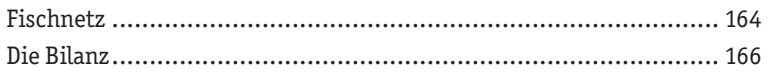

### Kapitel 3:

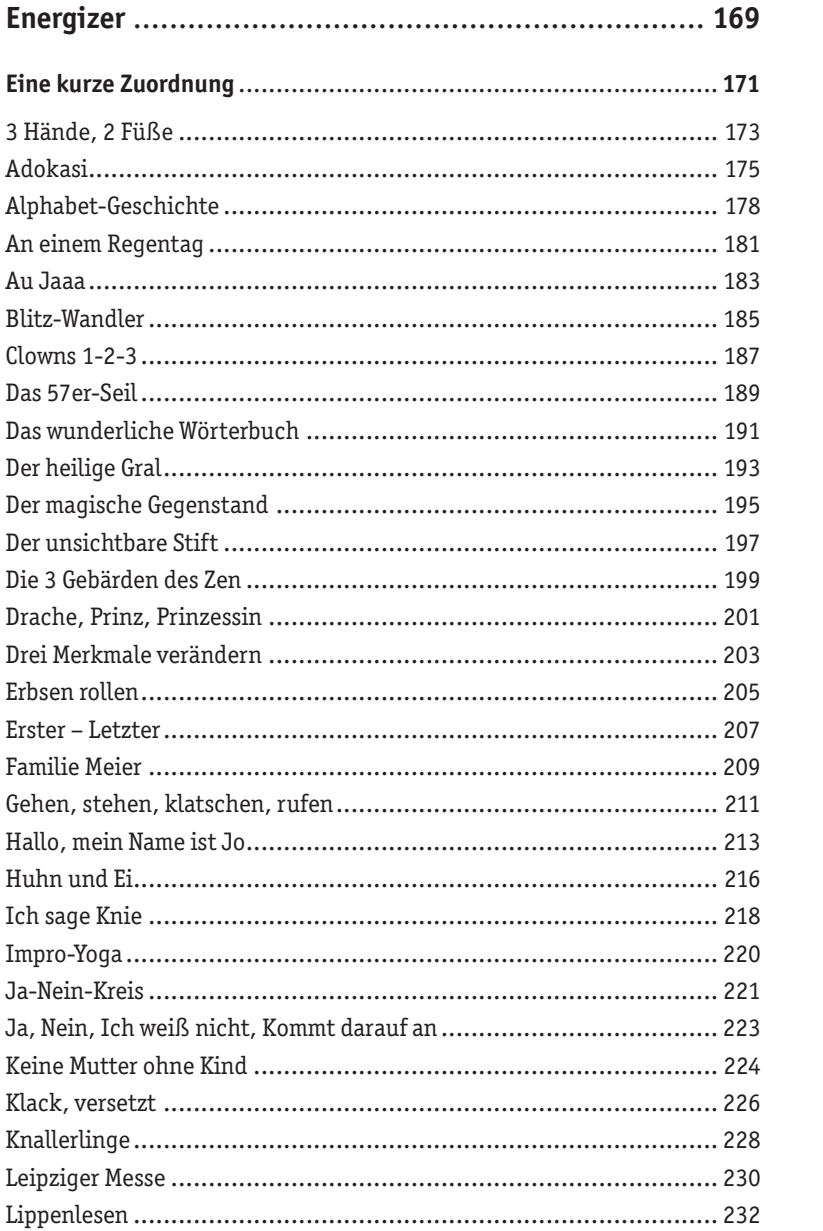

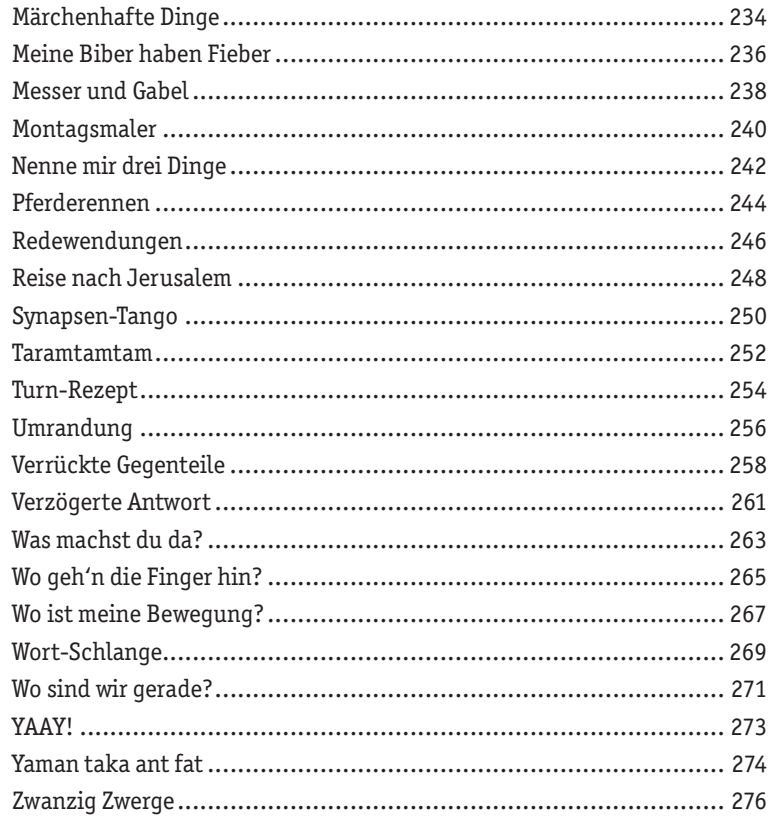

### Kapitel 4:

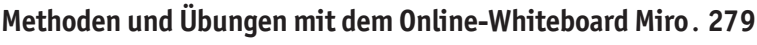

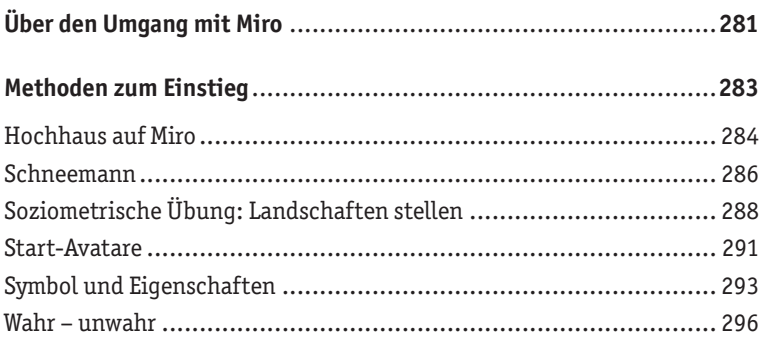

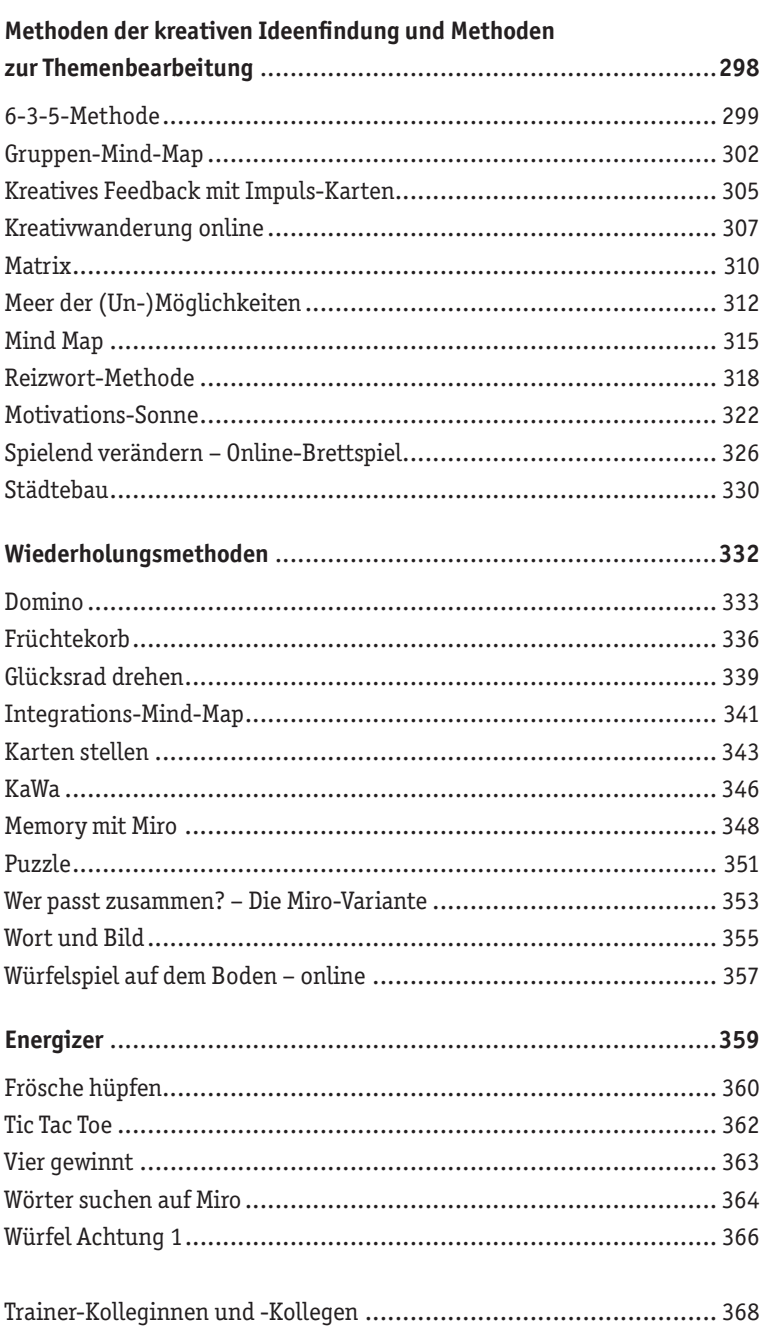

# **Übersicht Download-Ressourcen**

In den Download-Ressourcen finden Sie eine **umfangreiche Link-Liste**, die in Abständen aktualisiert und ergänzt wird. Diese enthält:

- noch einmal **alle Kurzlinks zu den Videos, die in diesem Buch genannt sind.** Über die Liste können Sie die Links direkt per Klick aktivieren und ersparen sich die Eingabe mit der Hand.
- zusätzliche **Links zu kleinen Technik-Videos**, die Kniffe und Besonderheiten erläutern, um die jeweilige Methode gut nutzen zu können.
- **Links zu drei Miro-Boards mit Vorlagen** und kurzen technischen Erläuterungen zu den Themenbereichen
	- Einstiegsmethoden
	- weitere Seminarmethoden und
	- Kreativitätstechniken

**Wichtiger Hinweis:** Wenn Sie über den Link auf die Miro-Boards mit den Vorlagen zugreifen, so können Sie diese nicht unmittelbar bearbeiten (und damit auch nichts kaputtmachen). Duplizieren Sie das ganze Board auf Ihrem eigenen Miro-Board, damit Sie damit arbeiten und die Vorlagen verändern können.

In den Download-Ressourcen finden Sie außerdem:

- $\triangleright$  S. 229: Weitere Abbildungen und Beispiele zur Übung "Knallerlinge"
- S. 325: Eine Excel-Liste mit Begriffen zur Methode "Motivations-Sonne

# **Entweder – oder**

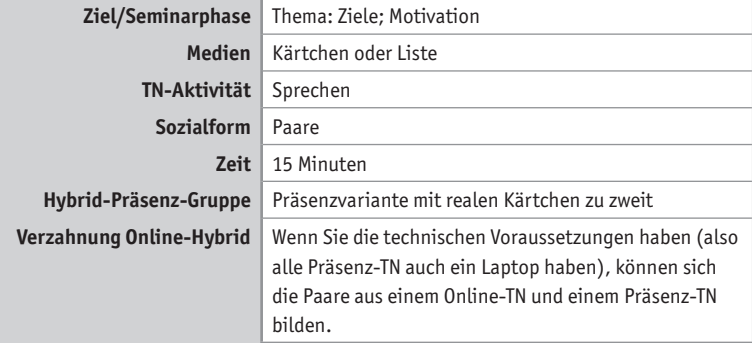

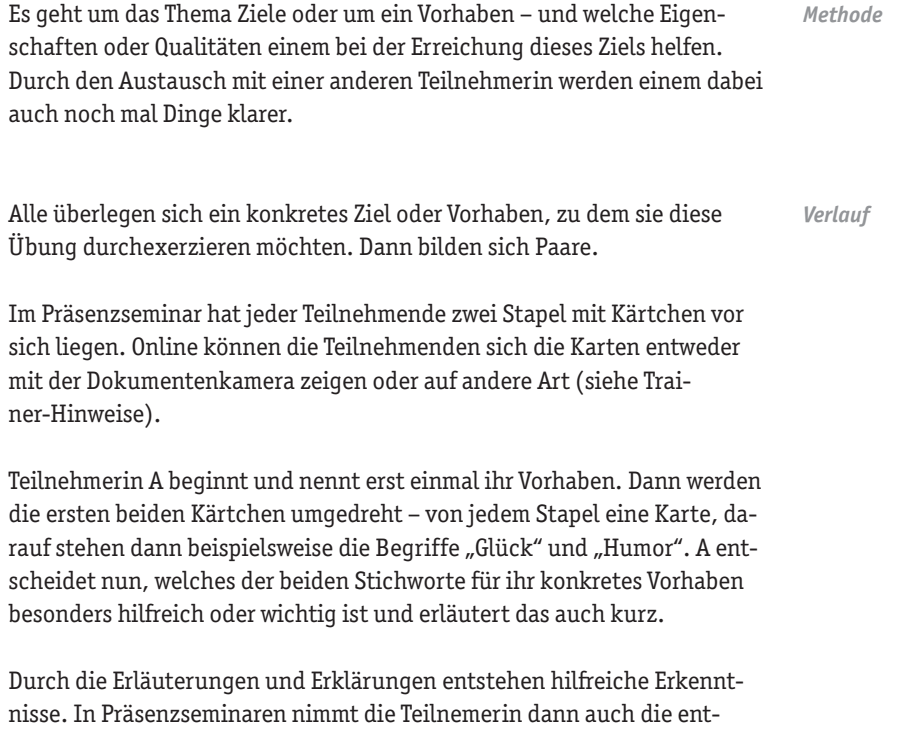

![](_page_8_Picture_135.jpeg)

Regeländerung: Manchmal gibt es zwei Begriffe, mit denen man vielleicht gar nichts anfangen kann und an anderer Stelle zwei, die man beide gut gebrauchen kann. In diesem Fall können die Teilnehmenden den besseren Begriff gegen einen weniger brauchbaren austauschen.

- Im Wechsel: Hier wechselt das Zweier-Team nach jedem Kartenpaar. Dadurch kommt eine ganz andere Dynamik ins Spiel. *Variationen*
	- Fragen stellen: Wenn es passt, sollte die Partnerin auch mal nachfragen, dadurch wird die Klärung noch intensiver.

Die Frage ist, wie die Teilnehmenden an die Kärtchen bzw. Begriffe kommen. Hier haben Sie die Wahl zwischen verschiedenen Optionen: *Trainer-Hinweise*

- Die Liste mit Begriffen können Sie vorher an die Teilnehmenden schicken und sie bitten, die Kärtchen vorher auszuschneiden. Dann kann jeder die zwei Stapel vor sich hinlegen und selbst immer zwei Karten ziehen und diese in die Webcam halten.
- Sie können eine Liste mit den Begriffen im Chat hochladen, dann picken sich die Teilnehmenden jeweils einfach eine Zeile raus oder arbeiten die Begriffe von oben nach unten ab.
- Sie bereiten eine PowerPoint-Folie vor, auf der Sie in verschiedenen Feldern die Begriffe schreiben. Darüber werden Flächen gelegt, die die Begriffe verdecken. Dann werden immer zwei Kärtchen "aufgedeckt". Sie können auch Nummern auf die Kärtchen schreiben und diejenige Person, die auswählen soll, nennt dann zwei Nummern, deren Karten verschoben werden. Dazu muss aber jedes Paar vorher diese Power-Point hochladen.
- Bei Miro können Sie ebenfalls Karten verdeckt ablegen. Das ist dann mit mehreren Paaren einfacher, jedes Paar bekommt seinen Kartenbereich und deckt sie selbst auf.
- Link zum Video: https://youtu.be/cVZjgb2yXBg *URL*

# **Der unsichtbare Stift**

![](_page_9_Picture_117.jpeg)

#### **2. Nachzeichnen**

Ich zeichne bestimmte abstrakte Figuren und lasse dabei die Maus nicht los. Die Teilnehmerin beginnt sofort, über meiner Linie mit einer anderen Farbe zu zeichnen und lässt immer wieder mal die Maus los, damit man das Ergebnis sieht. Wenn ich dann meine Maus loslasse, verblasst mein Kunstwerk und es bleibt nur das der Teilnehmerin zu sehen.

#### **3. Weiterzeichnen**

Es ergab sich dann beim Spiel, dass wir das Kunstwerk der Teilnehmerin noch weiter ausschmückten, weil wir darin einen Drachen gesehen hatten. Man kann auch Fantasiegebilde daraus entstehen lassen, siehe "Knallerlinge" (Seite 228).

![](_page_10_Figure_5.jpeg)

#### *Trainer-Hinweise*

- Den unsichtbaren Stift kann nur der Host nutzen, die Teilnehmenden können nur die normalen Stifte nutzen, die sichtbar bleiben.
- Hierzu zwei Tipps: Wenn Sie als Trainerin den unsichtbaren Stift einsetzen und gleichzeitig die Maus gedrückt halten, verschwinden Ihre Linien nicht. Sondern erst, nachdem Sie die Maus loslassen.
- Bei den Teilnehmenden ist es so, dass sie die Zeichnungen des normalen Stifts erst sehen, wenn sie die Maus loslassen. Daher sollten sie das zwischendurch immer mal tun.
- Am besten nehmen die Teilnehmenden keinen Stift, sondern den Marker, der etwas breiter und transparenter ist.

#### Link zum Video: https://youtu.be/AvAR9hD8uEs *URL*

# **Knallerlinge**

![](_page_11_Picture_126.jpeg)

- Diese Idee habe ich (mit Erlaubnis) aus einem ganz anderen Zusammenhang geklaut. Ich habe an einem Online-Malkurs ("KreaSphäre" von Andrea Gunkler ins Leben gerufen) teilgenommen, wo unterschiedliche Menschen unterschiedliche Tutorials gaben. Eines davon war von Silvia Eichoff und nannte sich "Knallerlinge". Ziemlich schnell kam ich auf eine Beziehung zu meinen Seminaren, wo ich ja auch immer wieder gerne mal kreative Anregungen gebe, die helfen, aus den gewohnten Kreisen herauszukommen. *Methode*
- Die Teilnehmenden können die Übung gerne auf Papier mit Farbstiften oder Filszstiften gestalten, das ist mal eine nette Abwechslung. Es geht aber auch mit den Zeichenwerkzeugen bei Zoom auf einem Whiteboard. *Verlauf*
	- 1. Jeder zeichnet einen Kreis und darin einige schwungvolle Kritzel, ohne abzusetzen und vor allem, ohne nachzudenken.
	- 2. Danach schaut jeder, welche Figur man darin sieht und verstärkt das. Indem man zum Beispiel Augen reinzeichnet oder Flügel dranmalt.
	- 3. Danach schaut jeder, welcher Name oder welche Beschreibung einem spontan dazu einfallen.
	- 4. Das Ergebnis wird bunt ausgemalt.

Vor meinem geistigen Auge taucht oft schon ein Name auf, bevor ich in die Figur Augen hineinmale oder ihr einen Namen gebe. So entstand beispielsweise Lisa, die Leselampe, weil ich da einen Lampensockel bemerkte. Oder Frieda, die Flinke, weil das Motiv so bewegt aussah. Das Ziel ist also, komplett spielerisch etwas im Motiv sehen und es zu benennen.

![](_page_12_Picture_2.jpeg)

![](_page_12_Picture_3.jpeg)

Abb.: Aus absichtslosem Herumkritzeln wird eine Figur in Aktion …

#### **1. Variante**

Jeder zeigt seinen "Knallerling" vor der Webcam oder mit einer Dokumentenkamera. Und erzählt dazu eine Geschichte. Einfach draufloserzählen und während des Erzählens erfinden.

#### **2. Variante**

Zu zweit wird eine Geschichte erzählt, immer abwechselnd ein Satz, der skizziert, wo sich die beiden begegnen und etwas gemeinsam erleben.

- Sie können auch anregen, dass die Teilnehmenden Beziehungen zum Seminarthema herstellen. Aber am besten erst, nachdem sie schon die ersten zwei Schritte gezeichnet haben, damit sie sich nicht doch schon beeinflussen.
- Versuche auf dem Whiteboard:

Abb.: Furchtsame Nonne bei der Begutachtung ihres Kräutergartens

![](_page_12_Picture_12.jpeg)

*Variationen*

*Trainer-Hinweise*

*Weitere Motive als Anregung in den Download-Ressourcen*

![](_page_12_Picture_16.jpeg)

# **Wahr – unwahr**

![](_page_13_Picture_112.jpeg)

Ein spannendes Spiel zum Kennenlernen, das auch gut bei Gruppen funktioniert, die sich schon kennen. Es eignet sich also auch für Inhouse-Seminare, wo Mitarbeitende einer Abteilung an einer Fortbildung teilnehmen, oder für eine Gruppe, die schon länger zusammenarbeitet. *Methode*

Jeder notiert drei Aussagen über die eigene Person, wovon jedoch zwei Aussagen falsch sind. Die anderen müssen nun raten, welche Aussage zutrifft. Es ist natürlich interessanter, wenn die Teilnehmenden hier etwas von sich verraten, was die meisten über sie noch nicht wissen oder auch nie vermuten würden. *Verlauf*

> Sie bereiten hierfür bei Miro ein Feld mit Namen für jeden Teilnehmenden vor, dazu einen Bereich mit Sticky Notes und Punkten sowie die Aufgabenbeschreibung.

> Jeder sucht sich eine Farbe aus und schiebt drei Sticky Notes in dieser Farbe in das eigene Feld. Dort schreibt jeder drei Aussagen auf die Sticky Notes, von denen eine falsch ist.

Anschließend lesen sich alle die Aussagen durch und schieben einen Punkt unter die Aussage, von der sie meinen, dass es die richtige ist. Wenn alle Punkte geklebt sind, erläutert nacheinander jeder kurz, was zutrifft und was nicht.

![](_page_14_Picture_1.jpeg)

Nachdem alle ihre Punkte gesetzt haben, berichten die Teilnehmenden reihum, welche Aussage richtig ist und wieso. Am besten nennen sie noch ein Beispiel dazu. Es ist durchaus interessant, auch kurz etwas zu den gelogenen Sätzen zu erwähnen, weil sie auch etwas über die Person verraten.

Wenn ich beispielsweise schreibe, "Ich reise gerne in die Wüste", "Ich habe zwei Katzen" und "Ich fahre gerne Auto", kann ich im Anschluss kurz erläutern, dass ich keine Katzen habe, sondern eine Katzenhaarallergie. Außerdem bin ich noch nie gerne Auto gefahren und fahre seit einem schlimmen Autounfall nur noch höchst ungerne. Ich war aber tatsächlich zehnmal mit Beduinen und Kamelen in der Sahara.

Je nach Zeitrahmen lassen Sie für diese Übung ruhig etwas mehr Zeit, so lernen die Teilnehmenden eine Menge voneinander kennen, was sie vorher noch nicht wussten. Auch unter Kolleg:innen gab es hier in der Vergangenhiet oft Überraschungen.

- Link zum Video: https://vimeo.com/809323995/20902db7ec
- Zu dieser Einstiegsmethode gibt es eine Vorlage auf Miro, siehe Download-Hinweis auf Seite 8 und auf Seite 278.

Abb.: Welche der drei Aussagen auf den Sticky Notes ist wahr?

*Trainer-Hinweise*

*URL*